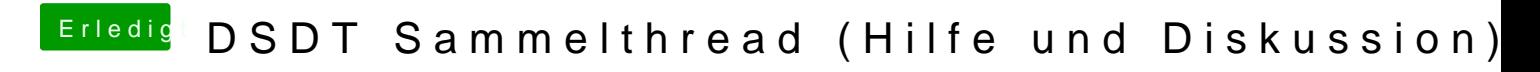

Beitrag von snookerap vom 25. Februar 2018, 17:57

die Fehler mit dem gelben Ausrufezeichen kann ich erstmal ignorieren?